〇 前提として補助金申請には以下の書類が必要となります。

#### **領収書(写)**

システムベンダーへの精算がわかる書類となります。 見積書では精算の確認ができないことから、証拠書とは認められませんのでご注意ください。

#### 領収書内訳書(写) **領収書内訳書(写)**

税込の金額で領収書の内訳を記載してください。 領収書と領収書内訳書の金額の合計は、一致する必要があります。 補助上限額を上回っている場合、補助対象外の場合であっても、領収書に金額が含まれていれば記載が必要です。

※上記証拠書類を「.pdf」 「.xlsx」 「.zip」形式でご準備ください。 ※ポータルサイトに入力項目があるため、「補助金申請書」「事業完了報告書」の用意は不要です。

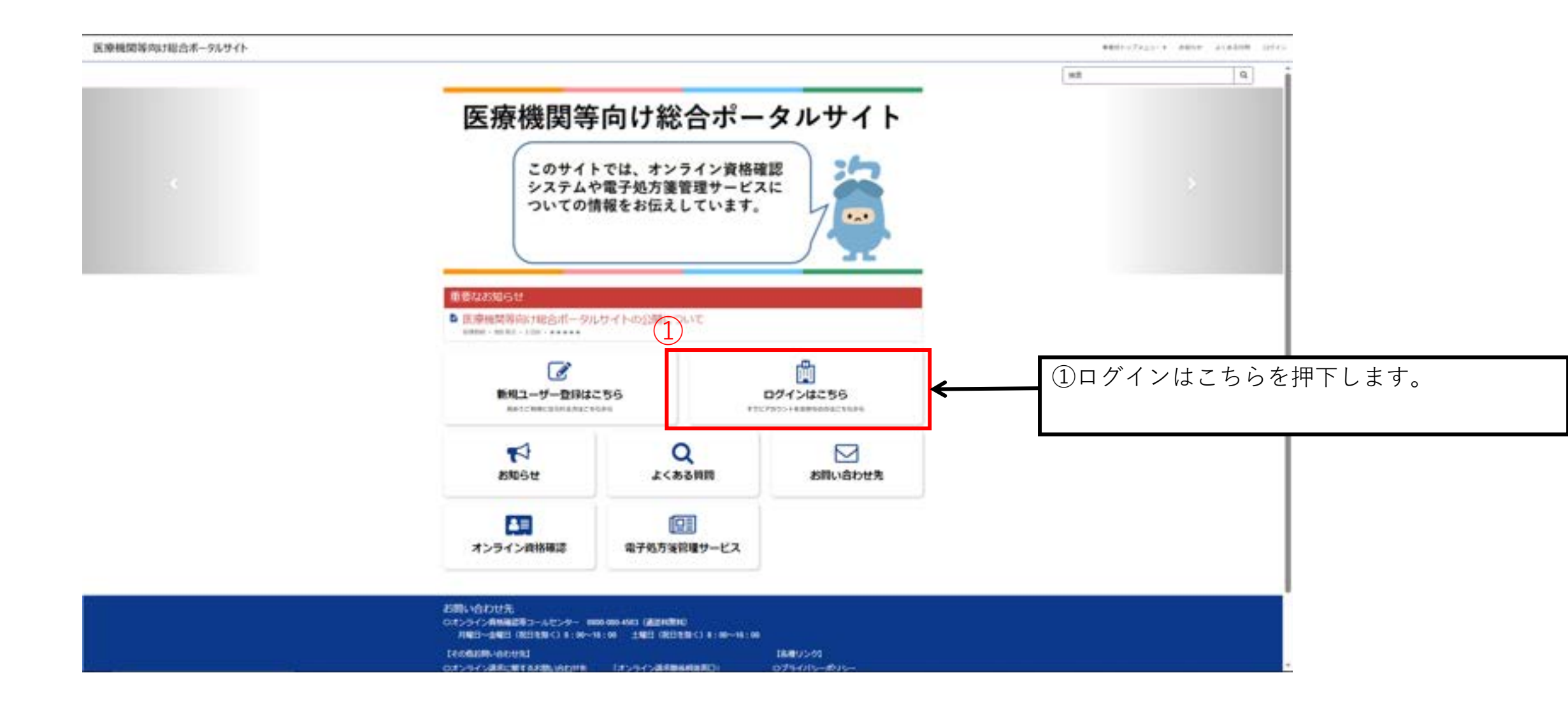

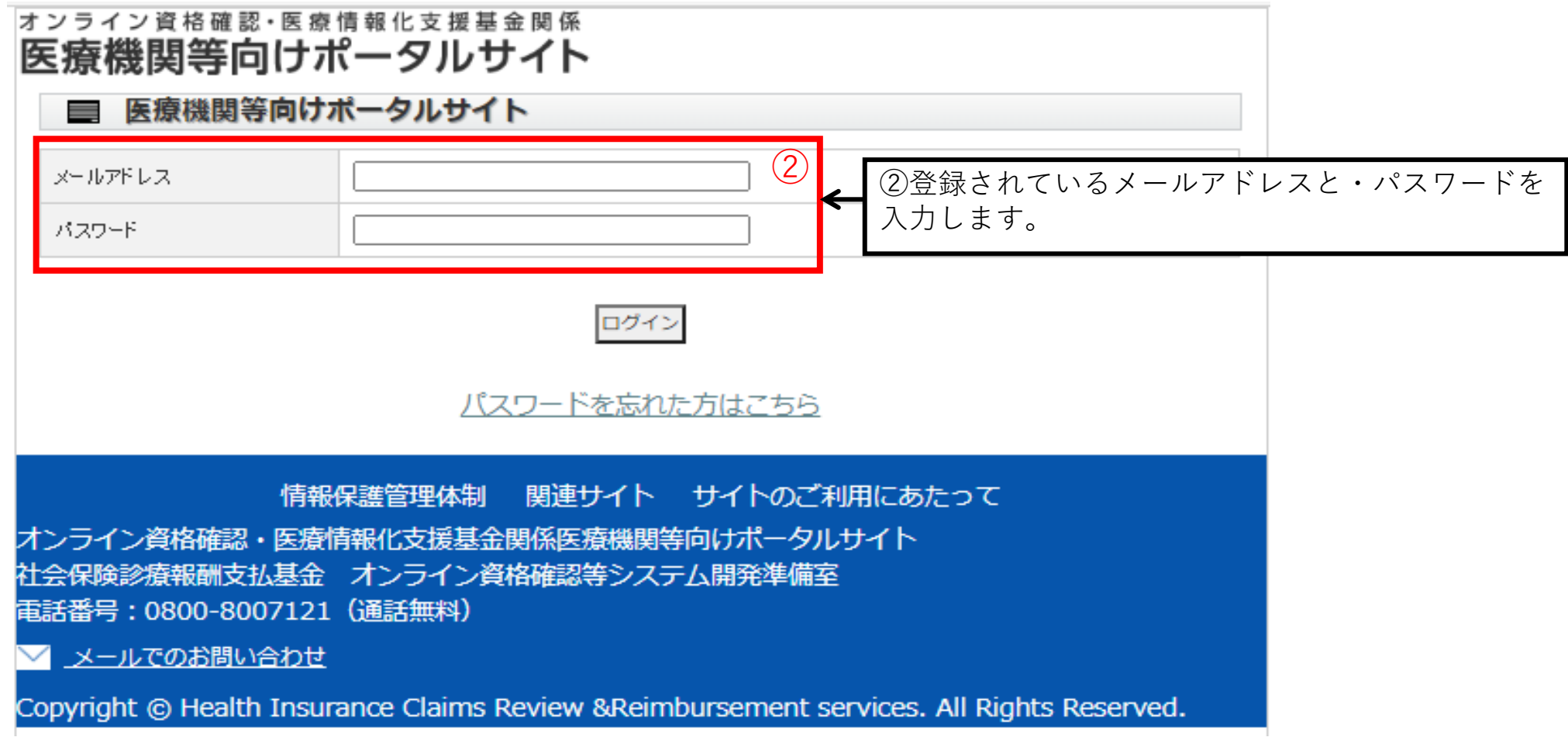

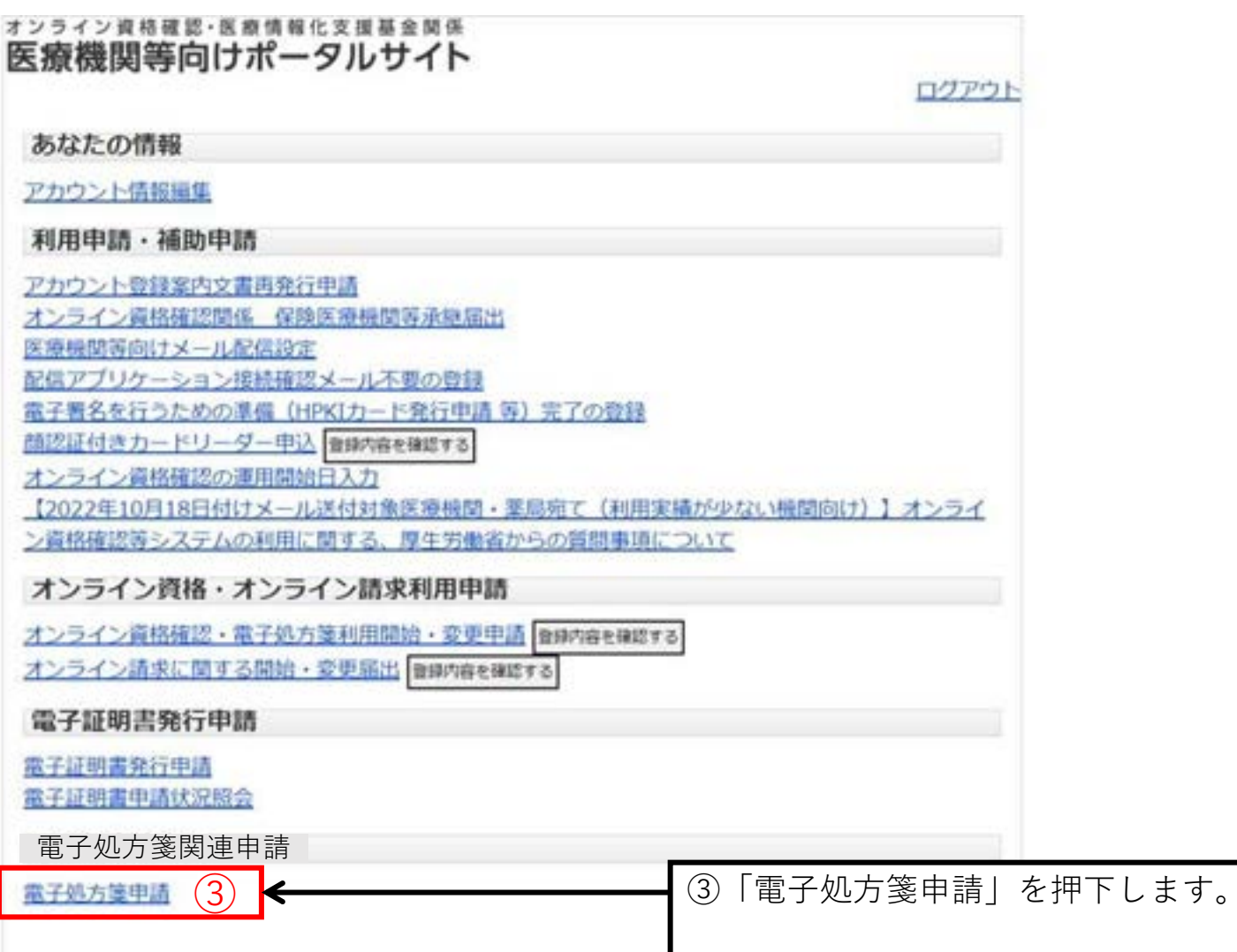

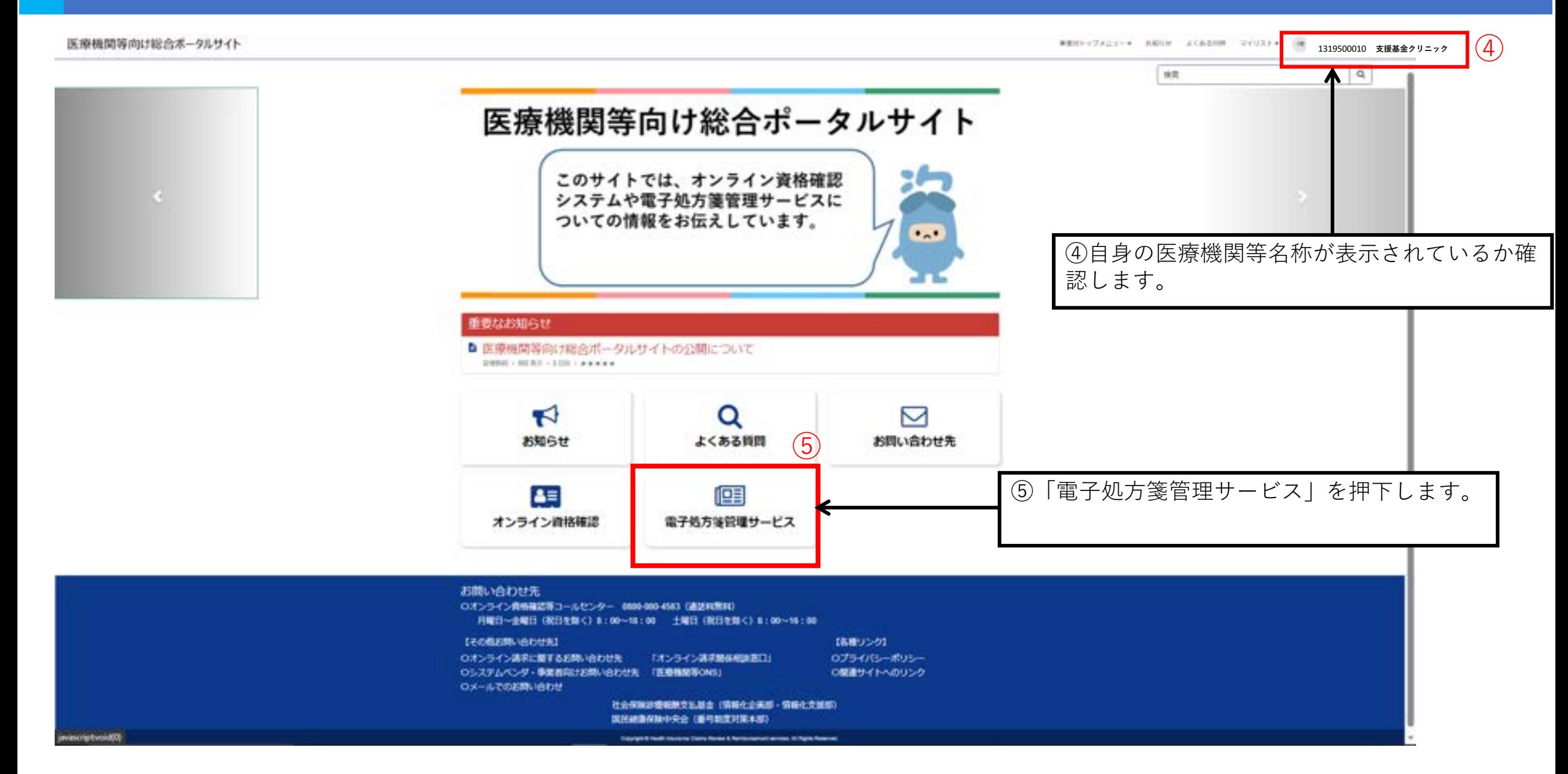

事業新トップメニュー\* *新*のラゼ よくある無関 マイリスト\* \* 1319500010 支援基金クリニック 医療機関等向け総合ポータルサイト 電子処方箋の利用ステップ はじめに 導入・運用 手順書·72a76 **EXAMPLE OF REAL PROPERTY**  $Q$ 電子処方面の 電子拡方面の<br>手膜書·72.78  $=$  $\frac{R+80.180}{8\lambda \cdot 3.832}$  $\bullet$ 入国 電子署名準備完了の登録 利用申請 運用関始日入力 (≡) 巪 電子署名の事情 電子処方面の 電子処方面の K  $\bullet$  $\bullet$  $\bullet$ HP0カード発行 **HROM** 運用関始日入力 補助金 よくある質問 o **⑥ ┃⑥電子処方箋トップページが開きますので、電**<br>┃ 子処方箋の各種申請についてを押下します。 ? 電子処方面の 電子処方面 È ۰  $\bullet$ 補助金 FAQ. 電子処方箋の各種申請について ※補助金申請される方はログインの上、お進みください。 電子処方箋の利用申請・補助申請はこちら

#### 医療機関等向け総合ポータルサイト

事業別トップメニュー· お知らせ よくある舞闘 マイリスト· \*\* 1319500010 支援基金クリニック

推定  $\mathsf{Q}_i$ ホーム > 黒鳥 > 電子処方装管理サービス カテコ モデ教の体育キサービス 電子処方箋管理サービス 皿  $\mathbf{1}$   $\mathbf{B}$ 電子処方権に関する情報についてご確認いただけます。 電子処方開管理サービス お知らせて よくある質問ノ 電子署名準備完了の登録 HPK0カードの発行申請等がお満の方 は、こちらから電子署名単価完了の登 課を実施いただけます。 詳細を表示 詳細を表示 詳細を表示  $\bigcirc$ 利用開始申請 道用開始日登録 補助金申請 こちらから電子処方箋管理サービスの こちらから電子処方強管理サービスの 利用関始申請を実施いただけます。 運用関始日を登録いただけます。 减助会を申請いただけます。 詳細を表示 詳細を表示 詳細を表示 交付決定適知書9"ウ/0-ト" ノ こちらから電子処方装管理サービスの 補助金の交付決定通知書をダウンロー 户いただけます。 ⑦「電子処方箋補助金申請」を押下します。 詳細を表示 お問い合わせ先 ○オンライン資格確認等コールセンター 0800-080-4583 (道話料無料) 月曜日~金曜日(祝日を除く)8:00~18:00 土曜日(祝日を除く)8:00~16:00 【その他お問い合わせ先】 【各種リンク】 ロプライバシーボリシー ○オンライン請求に聞するお問い合わせ先 「オンライン請求関係相談賞口」 Oシステムペンダ·事業者向けお問い合わせ先 「医療機関等ONS」 ○開連サイトへのリンク

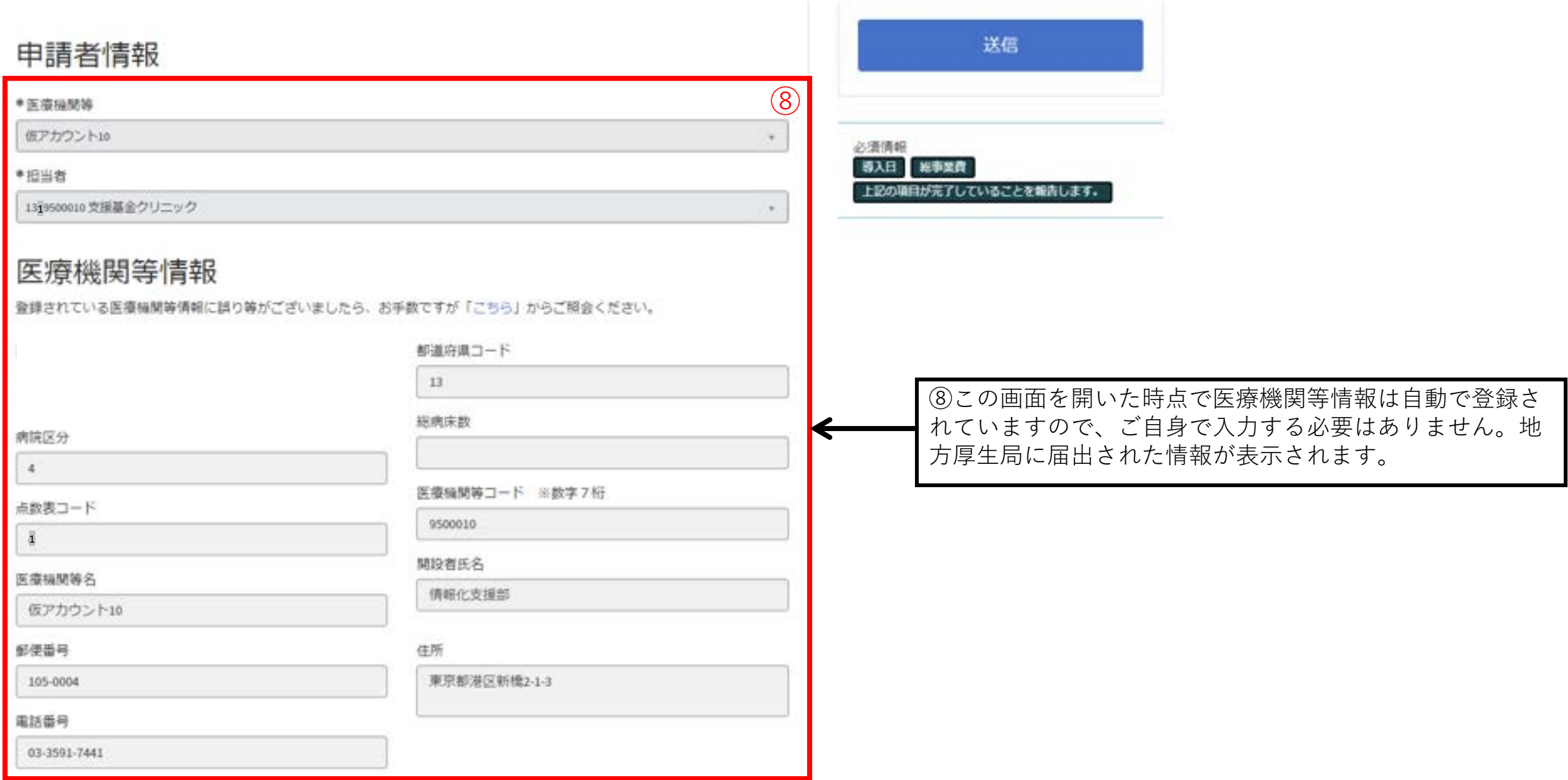

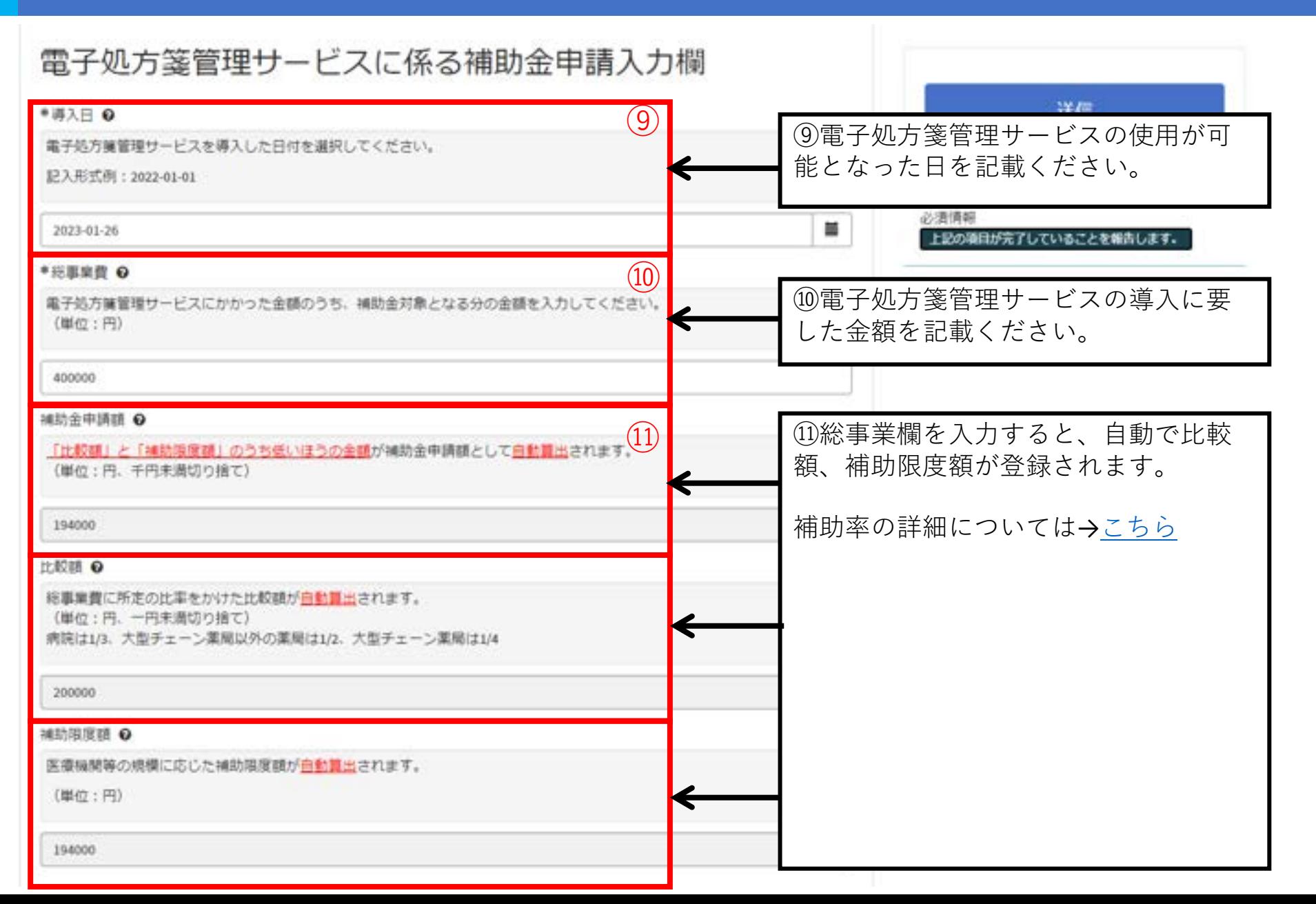

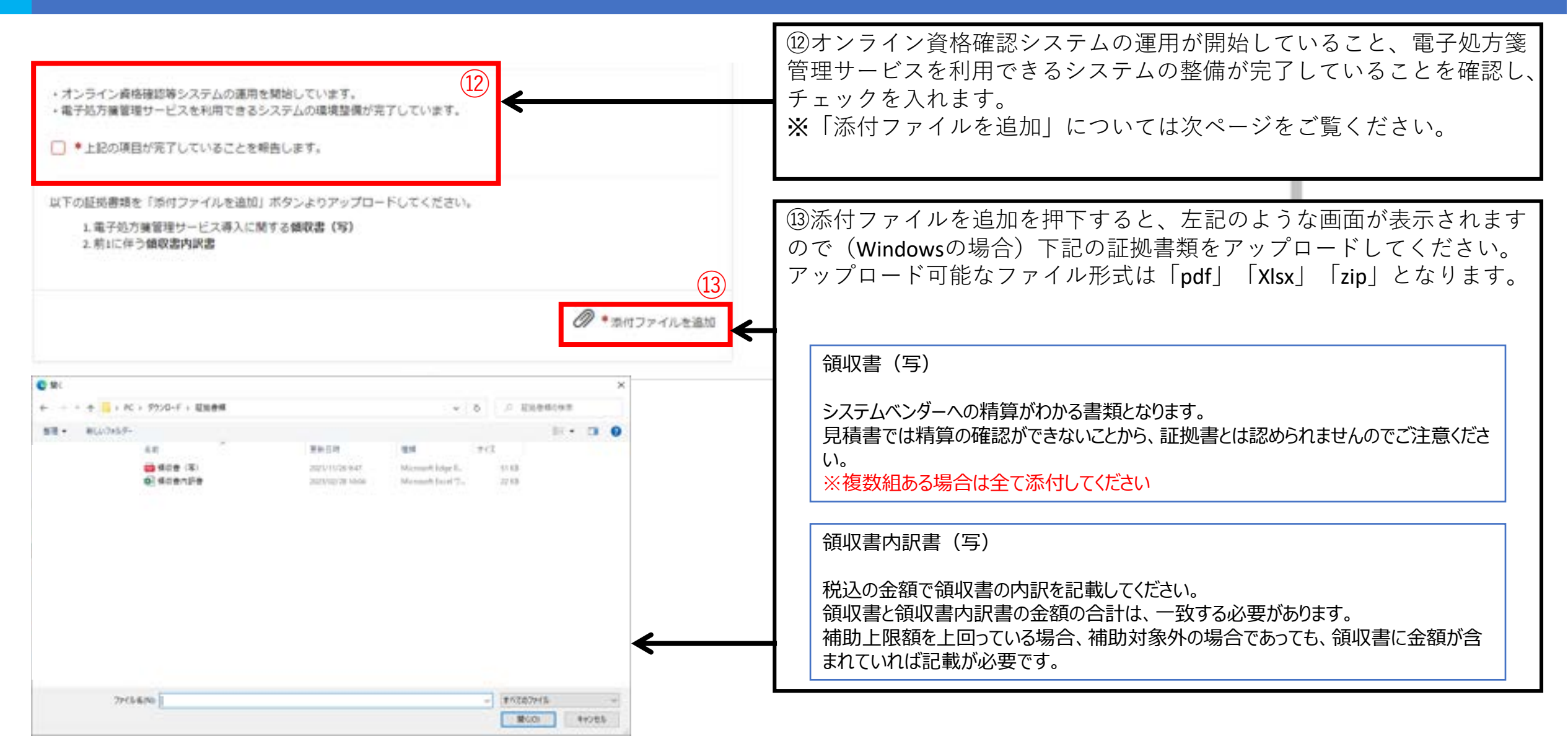

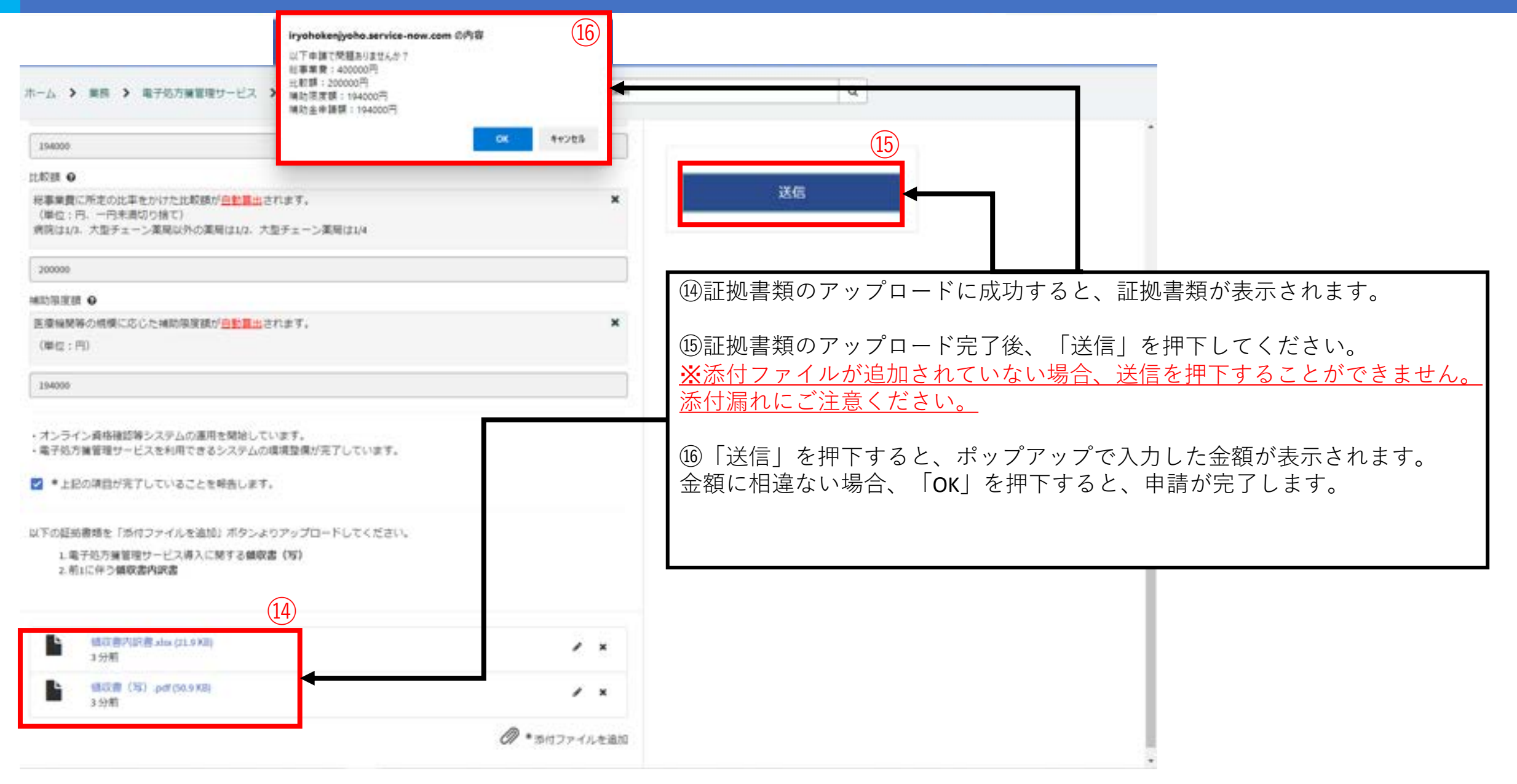

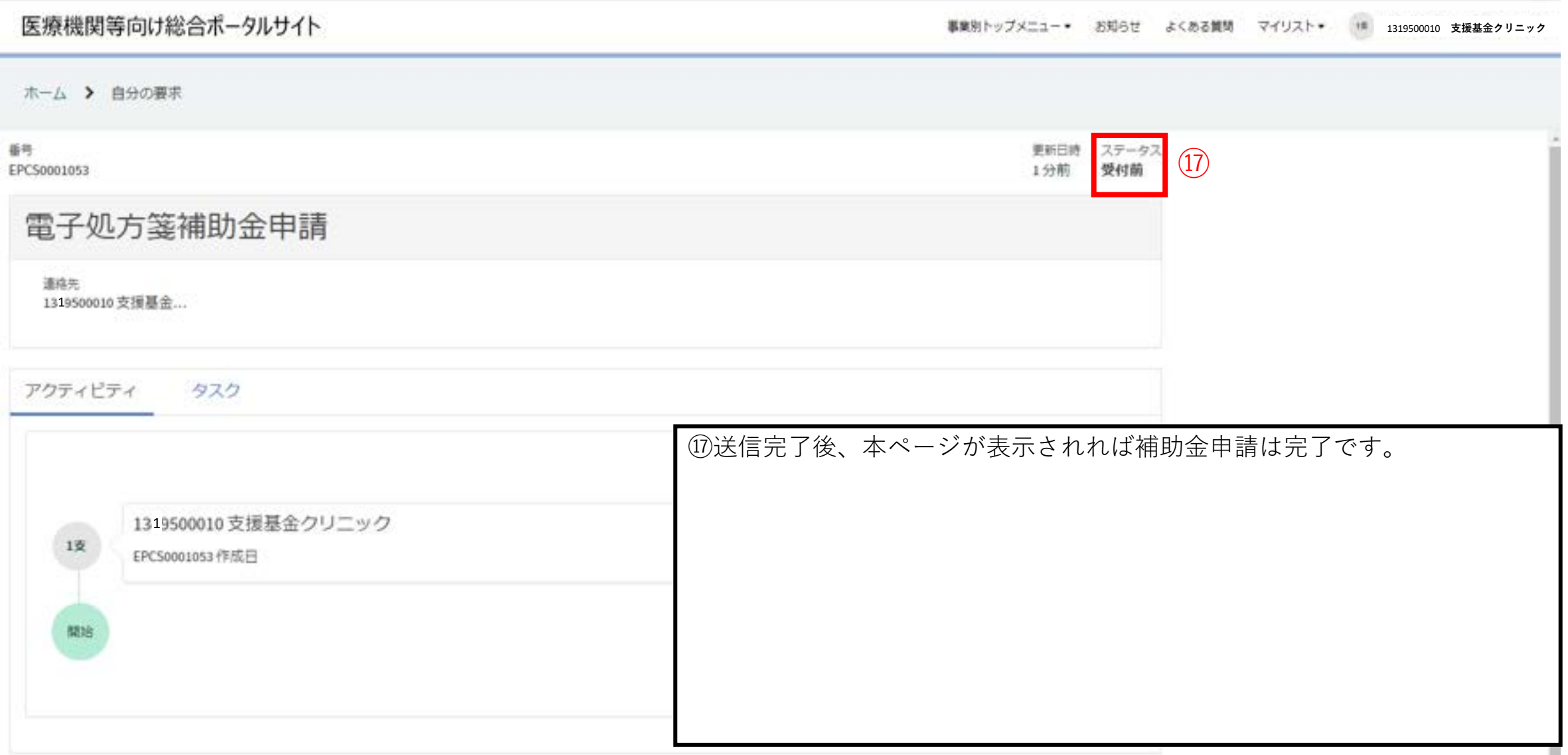